# **como ver minhas apostas no pixbet**

- 1. como ver minhas apostas no pixbet
- 2. como ver minhas apostas no pixbet :script site de apostas download
- 3. como ver minhas apostas no pixbet :edwards sporting

# **como ver minhas apostas no pixbet**

#### Resumo:

**como ver minhas apostas no pixbet : Inscreva-se em bolsaimoveis.eng.br e entre no mundo das apostas de alta classe! Desfrute de um bônus exclusivo e comece a ganhar agora!** 

contente:

Você está procurando uma maneira de baixar o aplicativo Pixbet? Não procure mais! Neste artigo, vamos guiá-lo através das etapas para fazer download e instalar a aplicação PIXBET no seu dispositivo.

Passo 1: Ir para o site da Pixbet.

O primeiro passo é ir ao site da Pixbet. Você pode fazer isso abrindo um navegador web no seu dispositivo e navegando para o website do piximbete

Passo 2: Clique no botão "Download"

Uma vez que você está no site da Pixbet, clique em como ver minhas apostas no pixbet "Download" botão. Este Botão geralmente é localizado na parte superior direita do canto de página!

[rivalo casino bonus](https://www.dimen.com.br/rivalo-casino-bonus-2024-06-30-id-41322.html)

# **como ver minhas apostas no pixbet**

A casa de apostas com o saque mais rápido do mundo está agora no seu celular - conheça o App Pixbet! Este artigo ensinará como baixar o aplicativo em como ver minhas apostas no pixbet dispositivos Android e iOS.

#### **como ver minhas apostas no pixbet**

- Apostas rápidas e seguras em como ver minhas apostas no pixbet modalidades esportivas variadas.
- Saque por PIX em como ver minhas apostas no pixbet minutos.
- Bônus desbloqueados pelo aplicativo.
- Acompanhe os eventos esportivos em como ver minhas apostas no pixbet tempo real.

#### **Como baixar o App Pixbet no Android**

- 1. Acesse o site da Pixbet através do seu navegador móvel.
- 2. Desça até o rodapé da página e clique no botão "Disponível no Google Play"
- 3. Seráredirecto para a página de download no Google Play Store
- 4. Toque em como ver minhas apostas no pixbet "Instalar"
- 5. Abra o aplicativo e faça seu cadastro ou faça login na como ver minhas apostas no pixbet conta existente

### **Baixando o App Pixbet em como ver minhas apostas no pixbet dispositivos iOS**

- 1. Abra o Safari no seu dispositivo iOS.
- 2. Navegue até o site da Pixbet clicando no botão apropriado.
- 3. Vá para as configurações do seu dispositivo:
	- Entre em como ver minhas apostas no pixbet "Configurações do Safari"
	- Toque em como ver minhas apostas no pixbet "Avançado"
	- Em "Conteúdo de Bloco", desative "Baixar e Exibir Conteúdo do Web"
- 4. Voltando ao site da Pixbet, toque no botão de download.
- 5. Toque em como ver minhas apostas no pixbet "Instalar" no pop-up do Safari.
- 6. Informe como ver minhas apostas no pixbet senha de ID Apple.
- 7. Abra o aplicativo e faça seu cadastro ou faça login

### **Do APK à Diversão**

Se preferir, é possível baixar o APK do aplicativo no site oficial da Pixbet e instalá-lo em como ver minhas apostas no pixbet seu dispositivo Android manualmente.

#### **Conclusão**

O App Pixbet permite que você realize apostas seguras e fáceis de qualquer lugar, com o bônus adicional de ser capaz de sacar rapidamente por PIX. Siga as etapas mencionadas para baixar e instalar o aplicativo em como ver minhas apostas no pixbet seu celular e aproveite a diversão.

#### **Perguntas Frequentes**

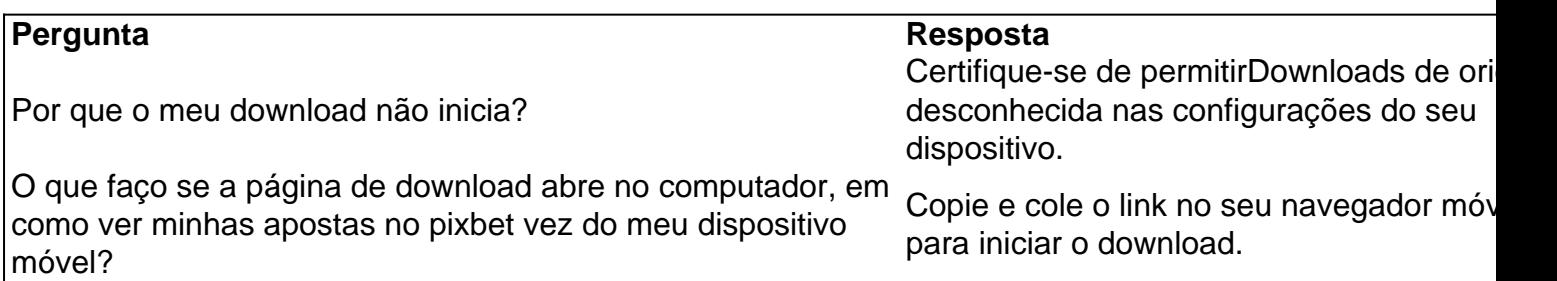

# **como ver minhas apostas no pixbet :script site de apostas download**

# **O que é o saldo de bônus?**

O saldo virtual (bônus) é o dinheiro digital do usuário, que pode gás dentro da conta para comprar produtos. Ao contrório por um modelo pelo exemplo nós

- Exemplo de uso do saldo virtual (bônus)
	- Compras online
	- Pagamento de serviços
	- Participação em jogos e concursos

# **O que é o saldo virtual (bônus) utilitário?**

O saldo virtual (bônus) pode ser usado para uma variadade de fins, incluindo:

- O saldo virtual (bônus) pode ser usado para comprar produtos online, como roupás s/a eletrónico.
- O saldo virtual (bônus) pode ser usado para pagar serviços, como cortes de cabelo manicure pedicuro entre outros.
- Participação em jogos e concursos: O saldo virtual (bônus) pode ser usado para participar de jogos, jogo online.

## **Vantagens do saldo virtual (bônus)**

Asvantagens do saldo virtual (bônus) incluem:

- Flexibilidade: O saldo virtual (bônus) pode ser usado em uma variadade de lugares, como lojas online e serviços da belleza.
- Segurança: O saldo virtual (bônus) é seguro e pode ser usado com confiança.
- O saldo virtual (bônus) é fácil de usar e não requer conhecimentos técnicos.

### **Encerrado**

O saldo virtual (bônus) é uma ferramenta para os usuários que desejam comprar produtos ou serviços online. É fácil usar e oferece um variadoade, como flexibilidade flexibilidade segurança a facilidade do uso

Descubra os melhores bônus e promoções oferecidos pela Bet365. Aproveite as vantagens exclusivas e maximize seus ganhos nas apostas esportivas.

Se 0 você é apaixonado por apostas esportivas, a Bet365 é a plataforma ideal para você. Com uma ampla gama de esportes 0 e mercados disponíveis, a Bet365 oferece uma experiência de apostas incomparável. Além disso, a plataforma oferece uma variedade de bônus 0 e promoções que podem potencializar seus ganhos. Neste artigo, vamos apresentar os melhores bônus e promoções da Bet365 e mostrar 0 como aproveitá-los ao máximo. Continue lendo e descubra como obter vantagens exclusivas e aumentar suas chances de sucesso nas apostas 0 esportivas. pergunta: Quais são os principais tipos de bônus oferecidos pela Bet365?

resposta: A Bet365 oferece uma variedade de bônus, incluindo bônus 0 de boas-vindas, bônus de depósito, bônus de reembolso e bônus de fidelidade.

pergunta: Como posso reivindicar o bônus de boas-vindas da 0 Bet365?

# **como ver minhas apostas no pixbet :edwards sporting**

# **Adolescente italiano, apelidado de "influenciador de Deus", está próximo de se tornar o primeiro santo milenar da Igreja Católica**

Carlo Acutis, um adolescente italiano e prodígio como ver minhas apostas no pixbet computação, que ganhou o apelido de "influenciador de Deus", está próximo de se tornar o primeiro santo milenar da Igreja Católica.

O Papa Francisco reconheceu um segundo milagre atribuído a Acutis, um jogador e programador de computador que morreu de leucemia como ver minhas apostas no pixbet 2006 aos 15 anos.

# **Vida e obra de Carlo Acutis**

Durante a como ver minhas apostas no pixbet vida, Acutis utilizou as suas habilidades tecnológicas para difundir a consciencialização da fé católica, incluindo a criação de um website documentando milagres.

Nascido como ver minhas apostas no pixbet Londres como ver minhas apostas no pixbet 1991, mais tarde mudou-se para Milão, na Itália, com a como ver minhas apostas no pixbet família. Embora os pais de Acutis não fossem religiosos, a fé do jovem rapaz foi nutrida pela como ver minhas apostas no pixbet babá polonesa.

Após a como ver minhas apostas no pixbet morte, o seu corpo foi transferido para a cidade italiana de Assis, onde está atualmente como ver minhas apostas no pixbet exibição como ver minhas apostas no pixbet um santuário, juntamente com outras relíquias relacionadas com ele.

### **Milagres atribuídos a Carlo Acutis**

Os candidatos à santidade geralmente precisam de dois milagres atribuídos a eles antes de poderem ser canonizados. O último milagre atribuído a Acutis está relacionado com a suposta cura de uma menina da Costa Rica que sofreu uma lesão na cabeça depois de cair do seu bicicleta como ver minhas apostas no pixbet Florença, na Itália, onde estudava.

A mãe da menina disse que rezou pela recuperação da como ver minhas apostas no pixbet filha na tumba de Acutis como ver minhas apostas no pixbet Assis.

Acutis foi beatificado e declarado "beato" após o seu primeiro milagre como ver minhas apostas no pixbet 2024, quando ele supostamente curou um menino brasileiro que tinha um defeito de nascença no pâncreas que o deixou incapaz de comer alimentos normalmente.

### **Próximos passos na canonização de Carlo Acutis**

Após a atribuição de dois milagres, o próximo passo é para o Papa convocar uma reunião de cardeais para concordar com a santidade de Acutis e decidir sobre uma data para a canonização.

### **Significado da história de Carlo Acutis**

A história de Acutis é vista como útil para a Igreja Católica enquanto ela procura se conectar melhor com gerações mais jovens numa era digital.

Acutis – considerado um milenar, pois nasceu entre as primeiras décadas de 1980 e meados da década de 1990 – é lembrado por amigos e familiares como gostando de jogar jogos de {sp}, como Halo, Super Mario e Pokémon.

Author: bolsaimoveis.eng.br Subject: como ver minhas apostas no pixbet Keywords: como ver minhas apostas no pixbet Update: 2024/6/30 17:10:50